Quelle: Verkehrs- und Tarifverbund Stuttgart GmbH (VVS) - www.vvs.de

# **Teil B: Arbeitsblätter für Schüler**

## **Inhalt und didaktische Überlegungen**

Die Arbeitsblätter behandeln folgende Themen: Warum soll man mit Bus und Bahn fahren? – Wo kann man fahren? (in welchem Gebiet) – Mit welchen Verkehrsmitteln? – Mit welchen Fahrausweisen? – Wie findet man sein Ziel? (den Fahrplan kennen und Umsteigen lernen)

## **Schwerpunkt: Umwelt und Verkehrsleistung**

**U1** Dinopark (Primarstufe) Platz für Autos oder Platz für die Umwelt Verkehrsplanung »begreiflich« gemacht **U2** x-mal zum Mond (Sek.I) Riesige Verkehrsleistung Tag für Tag und zurück **U3** Stadion (Sek.I) Wenn 50.000 den gleichen Weg haben

## **Schwerpunkt: Öffentlicher Personennahverkehr ÖPNV – Die Praxis**

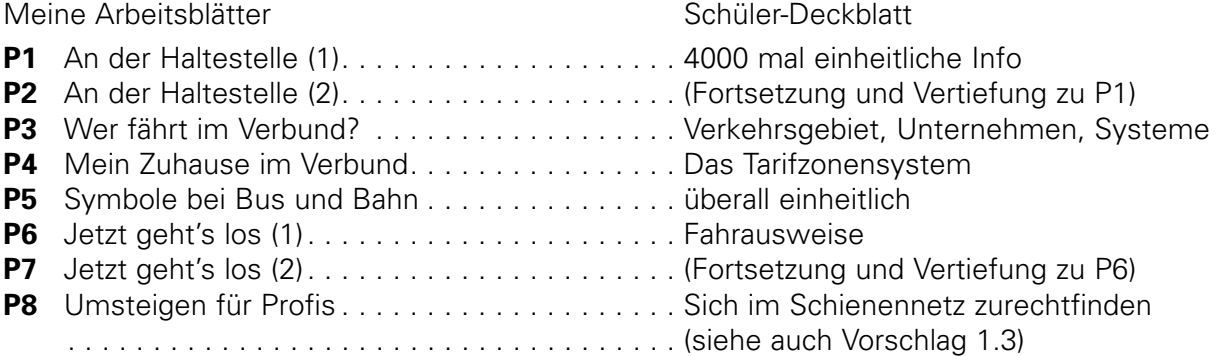

Auf die **Trennung** der Arbeitsblätter in **Primarstufe** und Sekundarstufe **haben wir** aus 2 Gründen **verzichtet.** Zum einen überlappen sich die Grundinformationen (Verkehrsmittel im Verbund, Haltestelleninfos, Fahrplaninfos ...), zum anderen überlappen sich die Voraussetzungen der Schüler je nach Schulform und jeweiligen Vorkenntnissen.\*

Eine grobe Orientierung für die Arbeitsblätter mit Schwerpunkt ÖPNV-Praxis wäre:

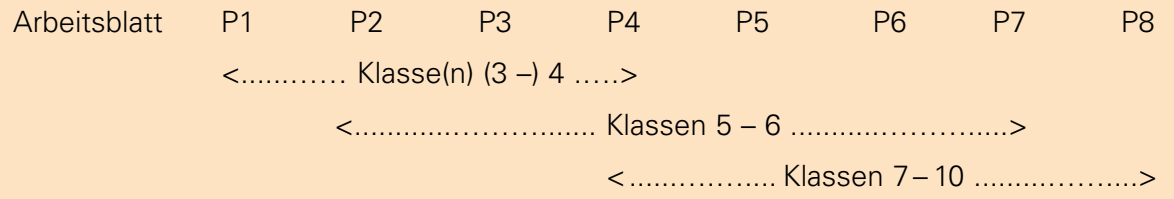

Treffen Sie einfach die Ihnen wichtige Auswahl. Sie können alle Arbeitsblätter kostenlos im Klassensatz bestellen – je nach den Vorkenntnissen Ihrer Klasse und Ihren didaktischen Schwerpunkten (1 Satz = 35 Stück), ein Deckblatt für Schüler wird obligatorisch mitgeliefert.

<sup>\*</sup> N.B.: Auf Abkürzungen haben wir so weit wie möglich verzichtet. Lediglich solche, die den Schülern immer wieder begegnen werden, haben wir erläutert und auch durchgehend benutzt.

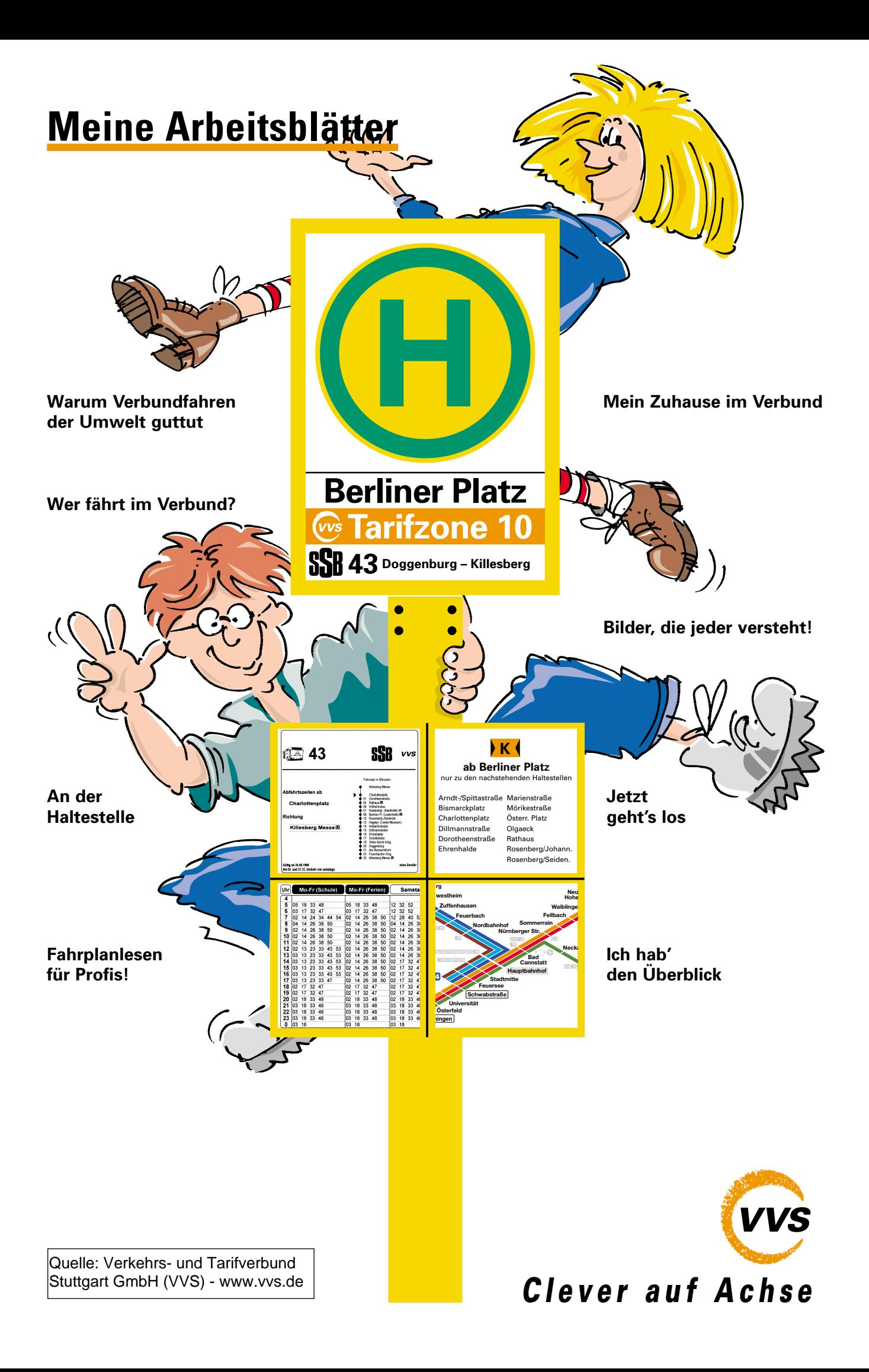

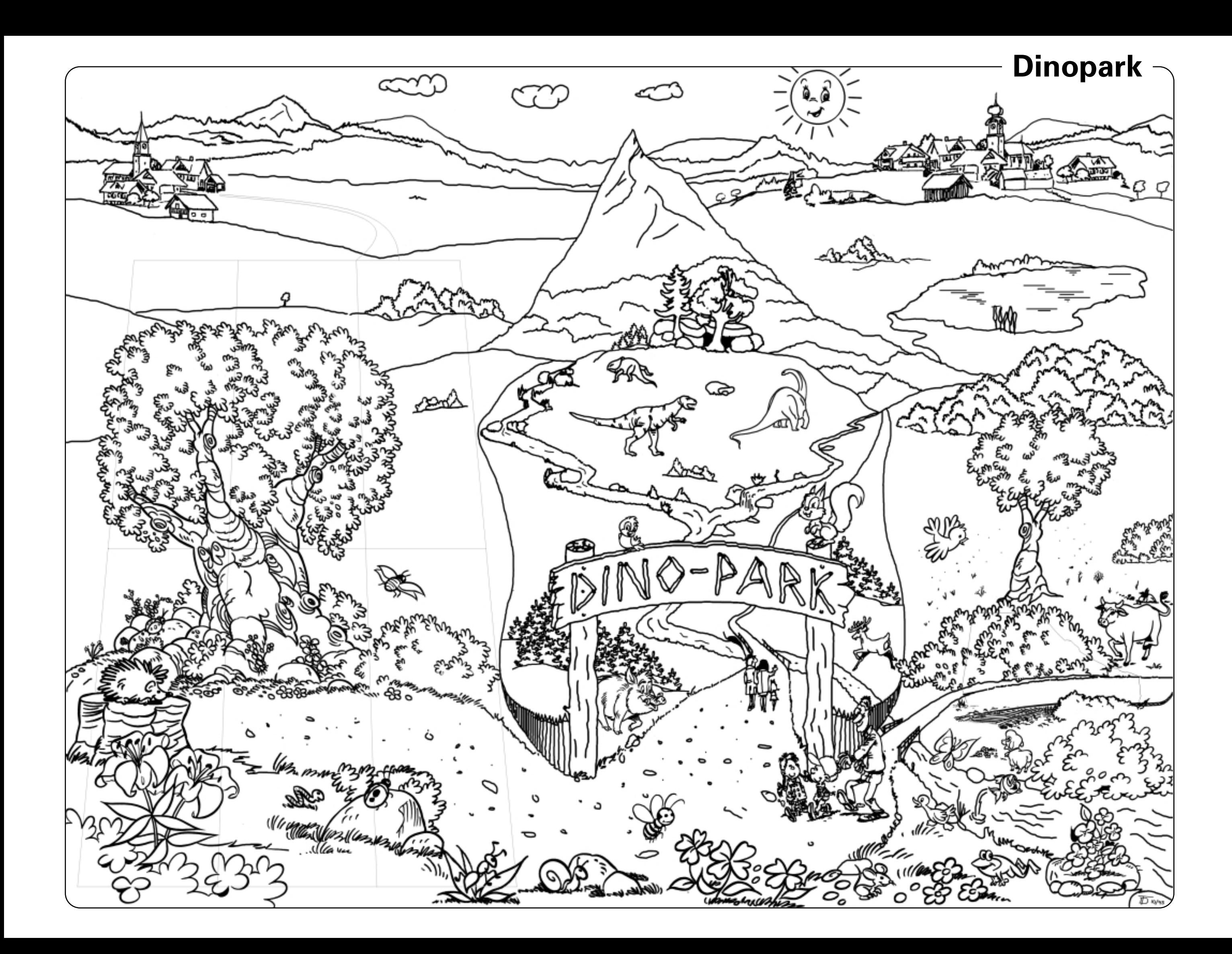

## **Ausschneideblatt U1**

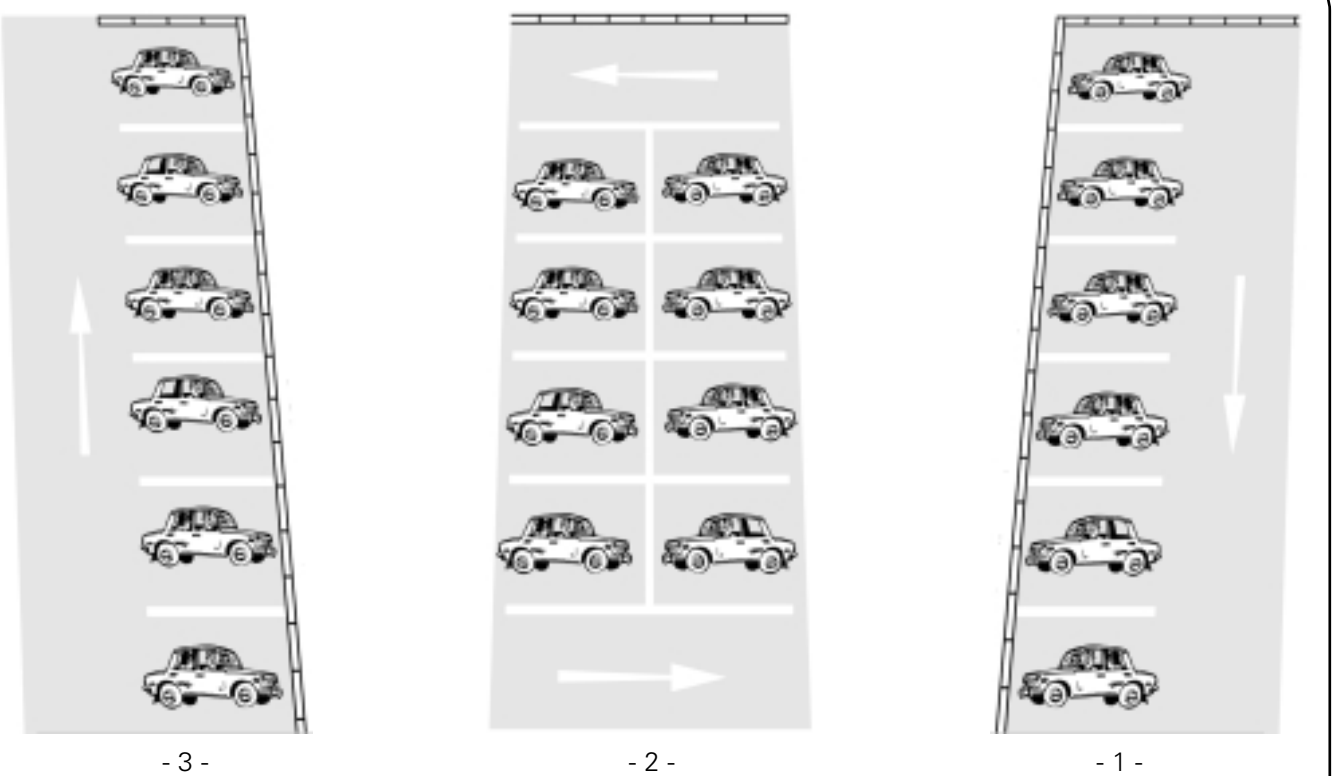

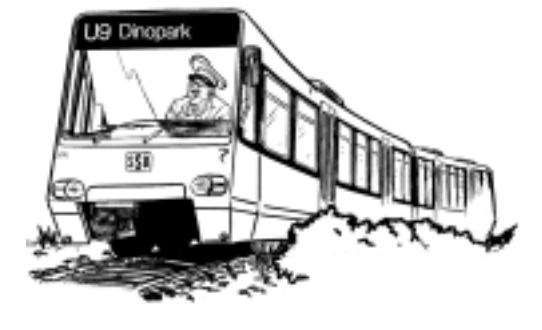

 $-6$  -  $-4$  -

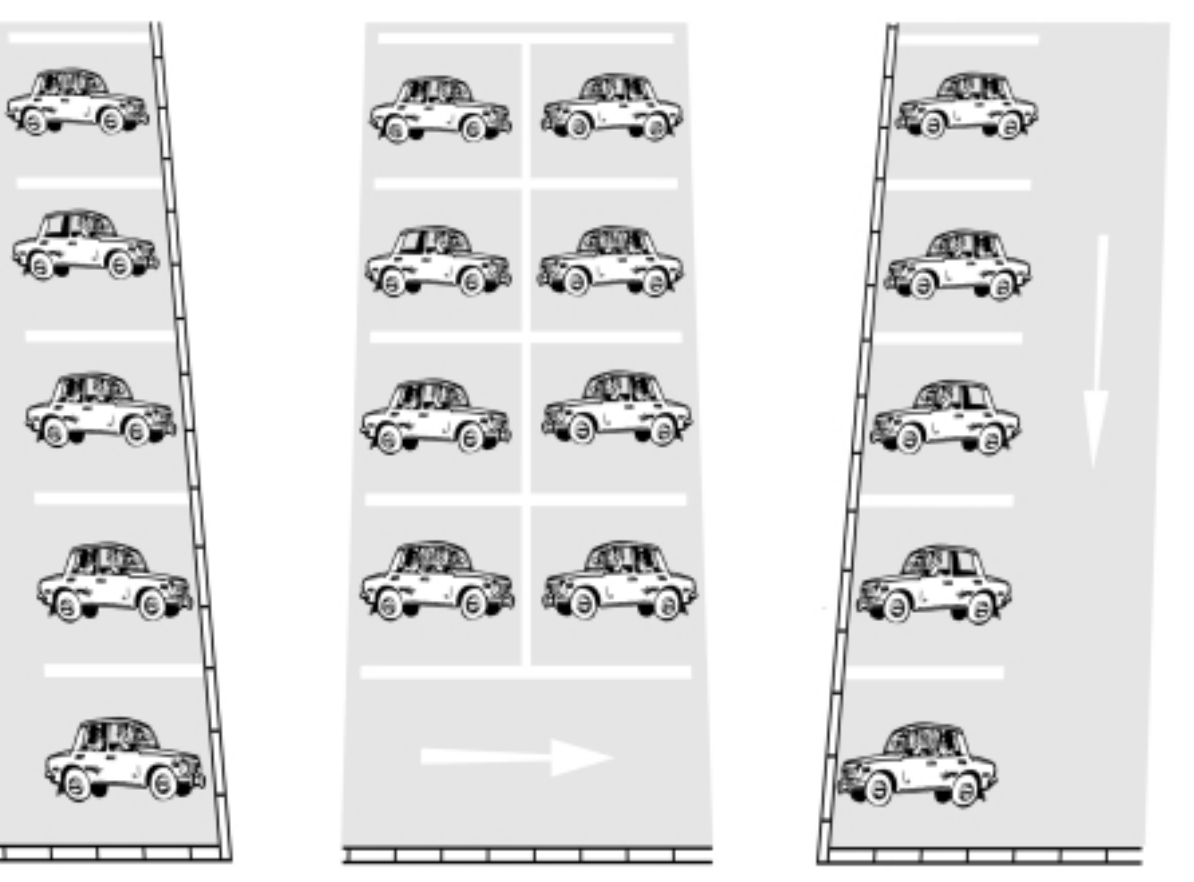

### **Für Zahlenjongleure: x-mal zum Mond und zurück U2**

Jeder ist am Straßenverkehr beteiligt, ob als Fußgänger, Radfahrer, Autofahrer oder mit Bus und Bahn. Wenn man all die Kilometer zusammenzählt, die Tag für Tag gefahren werden…

**Schon gewusst?** Im VVS-Gebiet gibt es 1.241.700 (1,2 Mio) zugelassene Pkw. Die Summe aller Kilometer, die diese Pkw Tag für Tag fahren, entspricht einer Gesamtstrecke von über **43.000.000 km.**

**Vergleiche** die Zahl mit Entfernungen aus dem Atlas. Du wirst staunen! Wie oft fahren die Pkw im VVS-Gebiet folgende Strecken:

**täglich Stuttgart – New York** (Hin + Rück = 12.000 km) ........................ mal

**täglich um die Erde**<br>(= 50.000 km) (= 50.000 km) ........................ mal

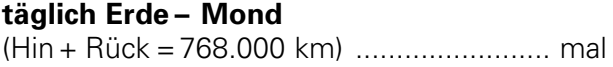

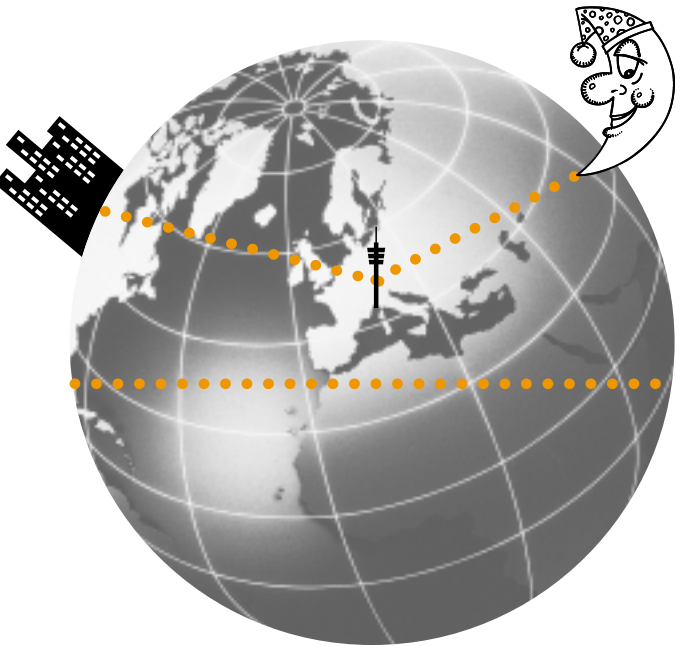

Zählt man die km, die ein Fahrgast mit Bus oder Bahn zurücklegt, spricht man von Personenkilometern. Beispiel: 4 Personen fahren eine Strecke von 2 km; das entspricht 8 Personenkilometern. Im VVS sind es jährlich **2,7 Milliarden Personenkilometer,** und jeder Kilometer, der mit Bus und Bahn zurückgelegt wird, entlastet die Umwelt.

Rechne einmal aus, wieviel Kilometer Du jedes Jahr auf Deinem Schulweg fährst.

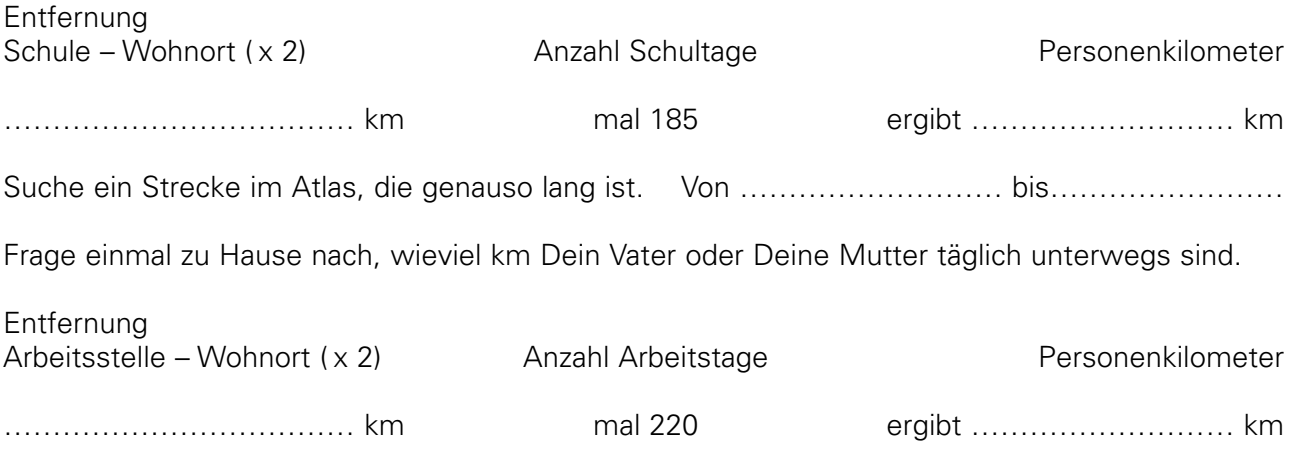

### **Weitere Aufgaben für gute Kopf- und Taschenrechner:**

**1.** Wenn alle Menschen, die in einer Stadtbahn Platz finden (bei **110 Sitzplätzen**) zu zweit mit dem Auto fahren würden… Rechne einmal: Ein Auto ist **4 m** lang, der Abstand während der Fahrt im Stadtverkehr sei ebenfalls **4 Meter.** Wie lang wäre die Autoschlange insgesamt?

**2.** Vom Pragsattel in Stuttgart fahren pro Stunde **15** Stadt- und Straßenbahnen mit jeweils **110** Sitzplätzen zum Hauptbahnhof. Die Strecke ist **2 km** lang. Wie lang wäre die entsprechende Autoschlange bei einer zweispurigen Straße und zwei Personen in jedem Auto?

### Quelle: Verkehrs- und Tarifverbund Stuttgart GmbH (VVS) - www.vvs.de

### **Stadion U3**

Dieser 3teilige **S-Bahn-Zug** hat 582 (Sitz-)Plätze und ist ca. 200 m lang.

**Article Communication Communication** .<br>Д∋д⇔д∈∋д⇔д Localencement Appendincen

1 Stadtbahn hat 110 (Sitz-)Plätze und ist 39 m lang. Um die 582 Personen in einer Stadtbahn zu befördern benötigt man

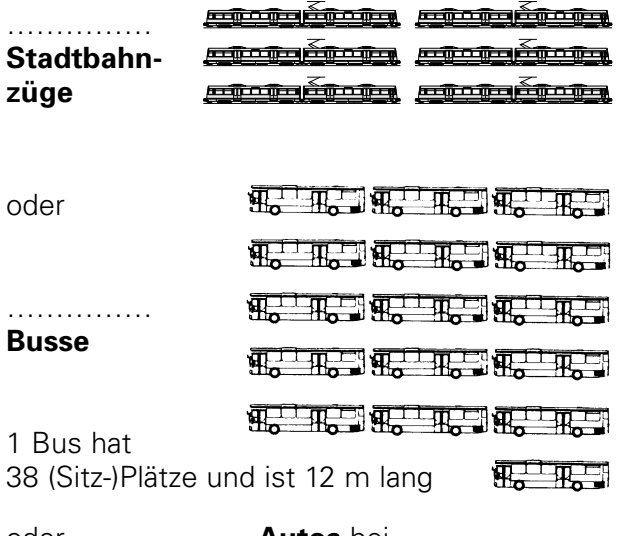

oder ……………… **Autos** bei durchschnittlicher Besetzung mit 1,2 Personen bzw. …………… **Autos** bei voller Besetzung mit 5 Personen. Länge ca. 4,5 m.

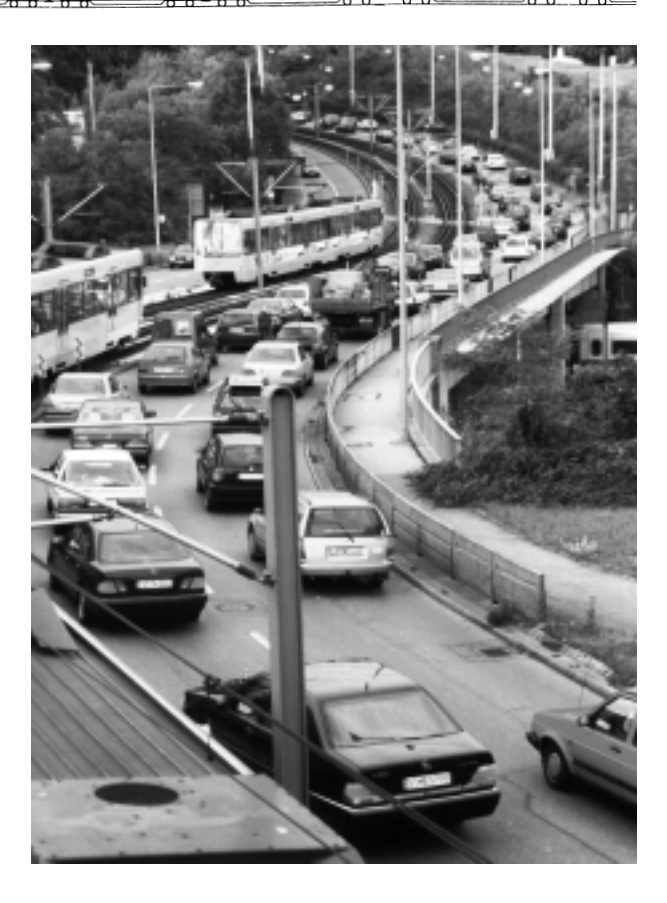

Am folgenden Beispiel kannst Du sehen, welch hoher Aufwand an Platz, Fahrzeugen und Energie nötig ist, wenn viele Menschen nur ein Ziel haben... Fußballspiel im Daimlerstadion. Es werden 50.000 Zuschauer erwartet. Jeder Besucher hat einen durchschnittlichen Anfahrtsweg von 8 km.

Wenn alle nur ein Verkehrsmittel benutzen würden, dann bräuchte man...<sup>1</sup>

| Verkehrsmittel                                                       | S-Bahnen | Stadtbahnen | <b>Busse</b> | Pkw | Pkw                                            |
|----------------------------------------------------------------------|----------|-------------|--------------|-----|------------------------------------------------|
| Besetzung in<br>Personen                                             | 582      | 110         | 38           | 5   | 1,2<br>(= durch-<br>schnittliche<br>Besetzung) |
| Anzahl                                                               |          |             |              |     |                                                |
| Treibstoffverbrauch<br>(Hin-Rück!) in Liter <sup>2</sup>             |          |             |              |     |                                                |
| Platzbedarf in km<br>(alle Verkehrsmittel<br>hintereinandergestellt) |          |             |              |     |                                                |

<sup>&#</sup>x27; Kleine Hilfe: 1 Langzug (siehe oben) hat 582 Sitzplätze. Also: 50.000 Zuschauer / 582 Sitzplätze entspricht ca. 86 S-Bahnen für den Hin- und Rückweg.<br><sup>z</sup> Berechnungsgrundlage für den Treibstoffverbrauch: 1 Bus verbraucht

### **An der Haltestelle (1)** P1 **P1**

Hier beginnt Deine Reise durch den **Verkehrs- und Tarifverbund Stuttgart** – den **VVS**. Damit Du Dich mühelos im VVS zurechtfindest, hat Deine Lehrerin/Dein Lehrer einige Arbeitsblätter für Dich zusammengestellt.

Busse und Bahnen können nicht überall halten. Zum Einsteigen sind Haltestellen und Bahnhöfe erforderlich.

### **Alle Haltestellen im VVS sind einheitlich gestaltet.**

An der Haltestelle sehe ich:

Hier ist eine *H* …………………………………

Sie heißt *S*………………………………………

Sie liegt in **Tarifzone 10** (das wird später erklärt!) Hier hält die **Buslinie** mit der Nummer ………

Er fährt über *D* …………………………………

zum *K* ……………………………………………

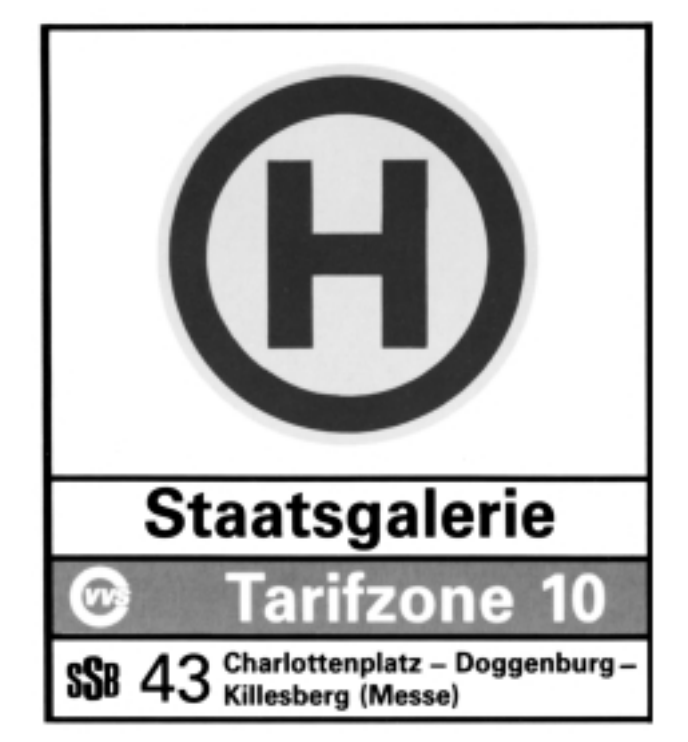

Wie sieht Deine Haltestelle (bei Dir zu Hause) aus? Zeichne sie.

> **In Bahnhöfen und auf Bahnsteigen** findest Du diese Anzeigen vor:

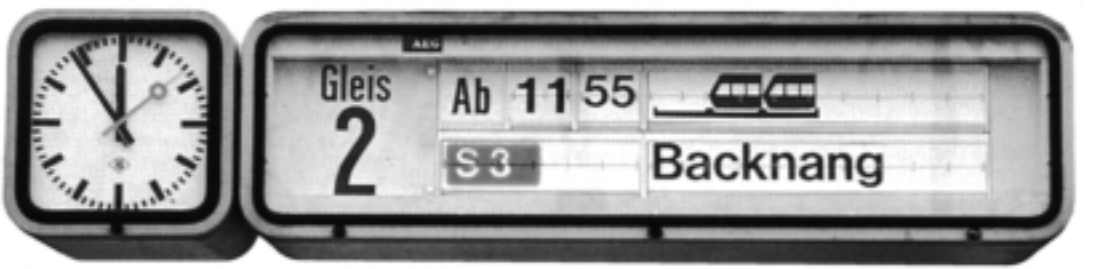

Hier fährt eine S-Bahn, bei der 2 Einheiten aneinander gekoppelt sind (Vollzug).

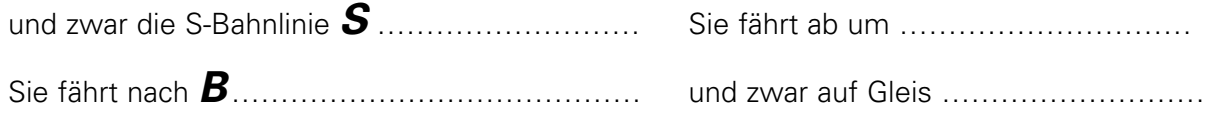

### **An der Haltestelle (2)** P2

Die Haltestelle zeigt noch mehr, z.B. den Fahrplan und welche Haltestellen die Busse oder Bahnen anfahren.

2 Schulkinder sind um **7.40 Uhr** am Charlottenplatz und steigen in den Bus zur **Schule** ein. Mit dem Finger fahren sie die Minuten auf dem Fahrplan ab.

Der nächste Bus fährt um? ……............... Uhr

Morgen haben sie erst zur 2. Stunde Schule und sind um **8.30 Uhr** hier.

Dann fährt ihr Bus um ……............... Uhr

In den **Ferien** gehen sie nachmittags ins Freibad. Sie sind um **15.30 Uhr** hier.

Ihr Bus fährt um ……............... Uhr

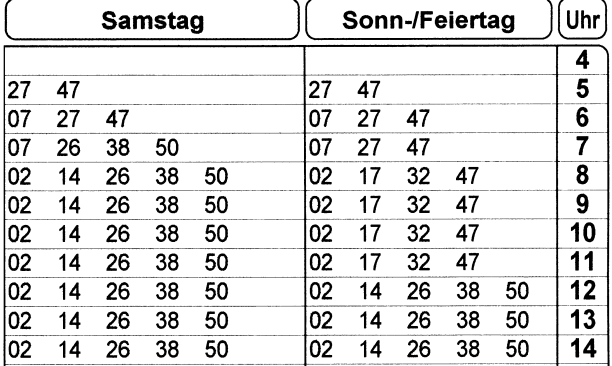

Gleich daneben sehen sie, über **welche Haltestellen** die Fahrt zum Fernsehturm führt.

Die Fahrt bis zum Fernsehturm dauert ......... Minuten.

Die Haltestelle **Fernsehturm** hat noch ein weiteres Wort im Namen?

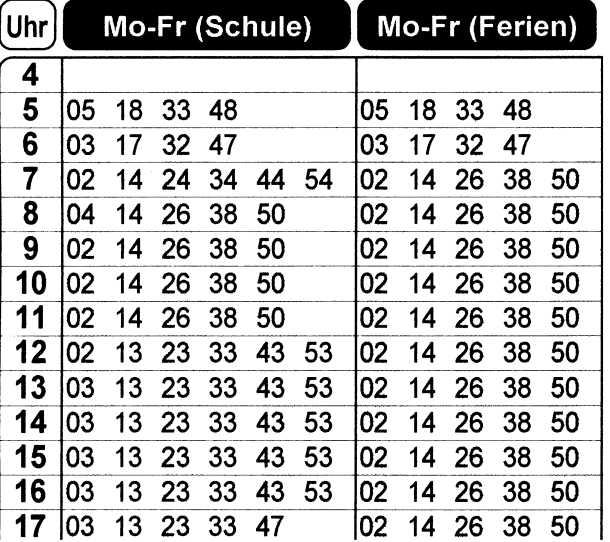

Am **Samstag** wollen sie mit der Stadtbahn zum Fernsehturm. Sie schauen unter Samstag nach. Wann könnten sie zwischen 10 Uhr und 11 Uhr fahren?

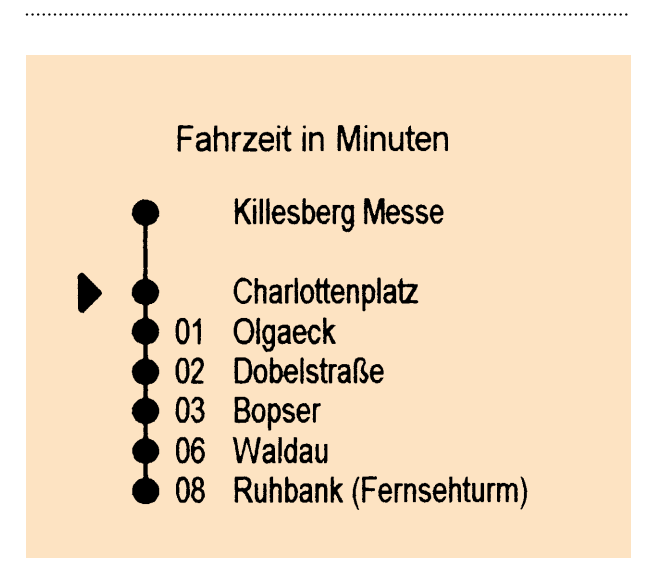

Schaue einmal eine Haltestelle in Deiner Nähe an (zu Hause oder an der Schule). Schreibe zwei Haltestellen und die Fahrzeit dorthin auf.

von Haltestelle bis Haltestelle Fahrzeit in Minuten 

**Welche Verkehrsmittel fahren im Verbund?** P3

Im Verkehrs- und Tarifverbund Stuttgart können alle öffentlichen Verkehrsmittel benutzt werden, also

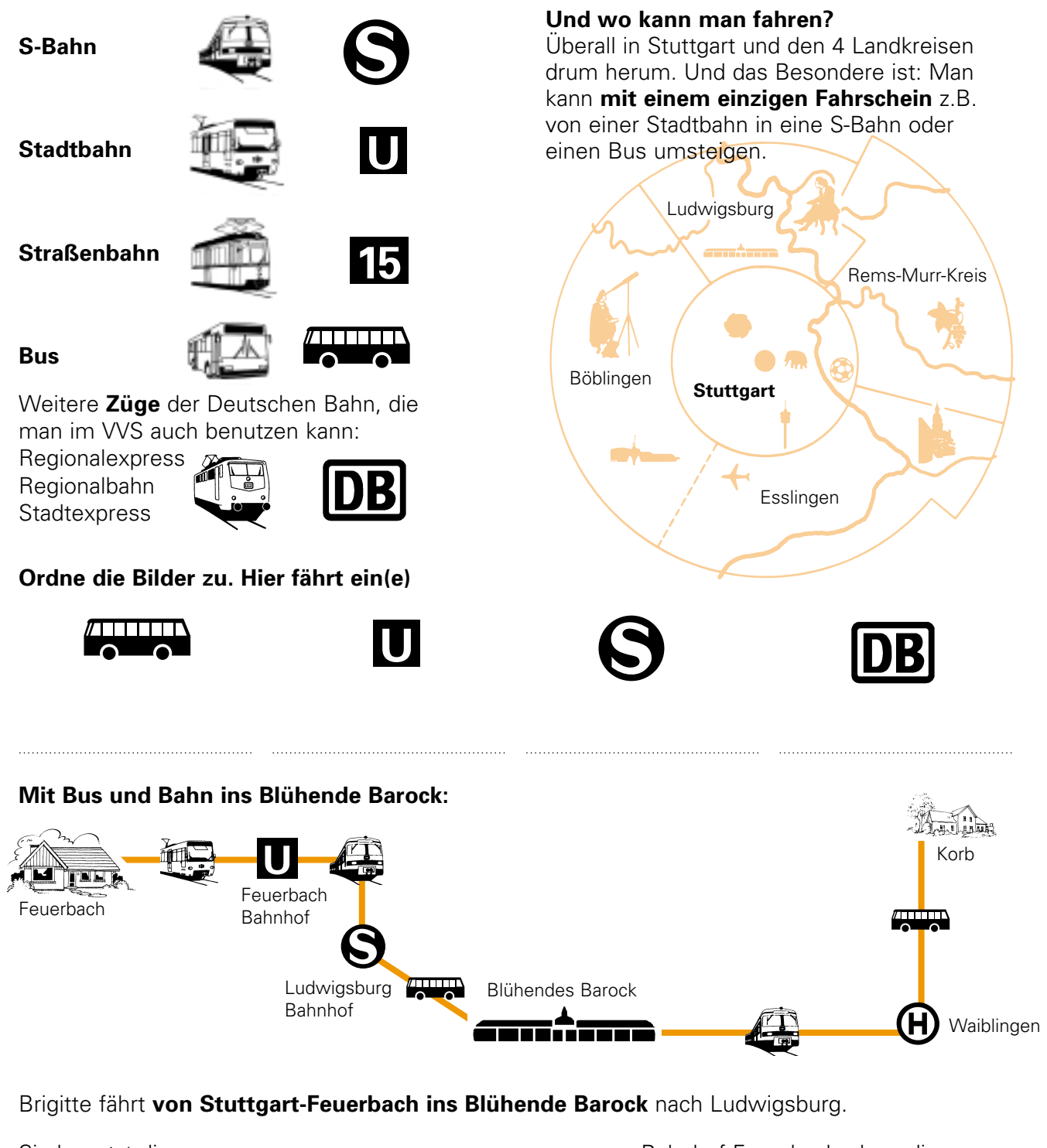

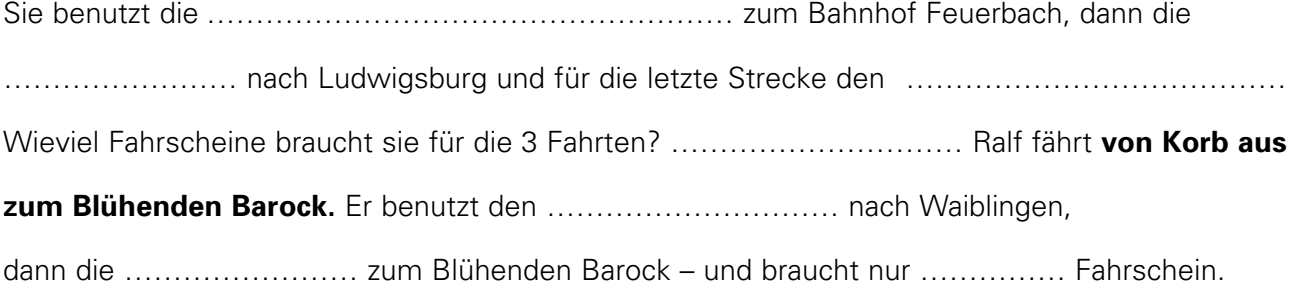

### **Mein Zuhause im Verbund P4 and P4 and P4 and P4 and P4 and P4 and P4 and P4 and P4 and P4 and P4 and P4 and P4**

**Marbach** Bietigheim **54 73** Backnang **45 44 63** Ludwigsburg **53 76 34 66 Weil der Stadt 43** Zuffenhausen Waiblingen **56 46 36 42** Wilhelma **10**  $Hbf \rightarrow \text{---} \rightarrow \text{--} \bullet$  Bad Cannstatt **52 62 32 37** 医血血 **Schorndorf 47 31 20 57** Plochingen Rohr **41 51 67 30 Flughafen 38 61 77 39 40 71 58 Filderstadt 68 18**<br> **S** Nufringen **50 49 Herrenberg**

Damit man den Preis für die Fahrt leicht ausrechnen kann, hat man das Gebiet im VVS in viele kleine Flächen aufgeteilt. Diese Flächen heißen **Tarifzonen.** Jede **Zone** erhält eine **Zahl.**

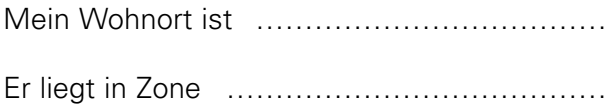

Trage Deinen Wohnort in die Abbildung ein, falls er noch nicht enthalten ist.

### **In welcher Zone liegt:**

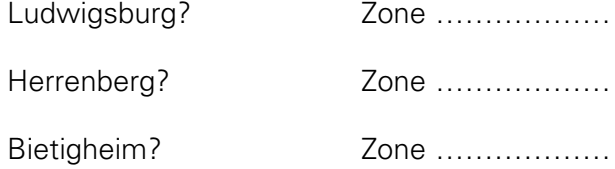

Mit einem Fahrschein für **eine Zone** kann man **alle Ziele** anfahren, die **in dieser Zone** liegen. Es gibt Fahrscheine für 1 Zone, für 2 Zonen – und so weiter – bis zu 6 Zonen.

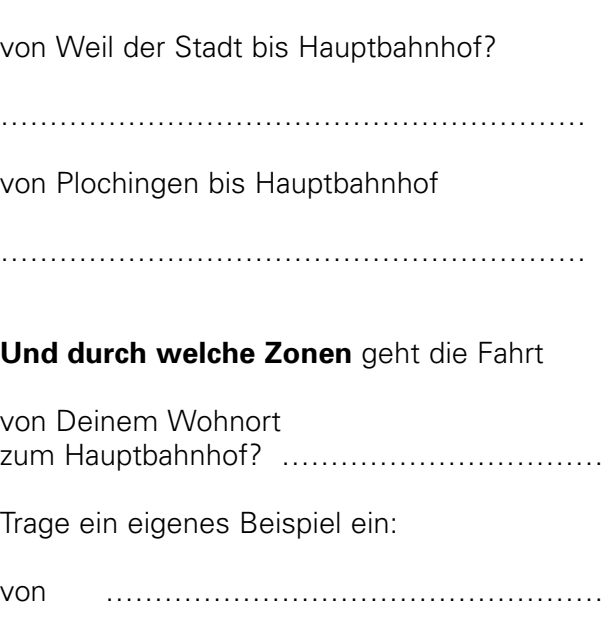

**Durch welche Zonen** geht die Fahrt

nach …………………………… Zonen: ……

### **Symbole bei Bus und Bahn P5 P5**

Damit Du Dich an Haltestellen und in Bahnhöfen gut zurechtfindest, sind viele Hinweise durch Bilder dargestellt. Die versteht nämlich jeder! Oder?

### **Kreuze die jeweils richtige Antwort an.**

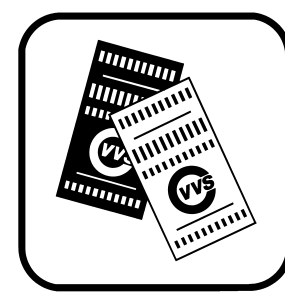

- □ VVS-Kartenspiele beim Schaffner
- $\Box$  Hier gibt's Fahrkarten
- weiße Fahrkarten bitte schwarz anmalen

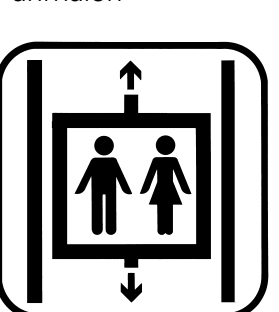

- $\Box$  Aufzug □ Streckautomat zum größer werden □ Hände hoch!
- Nur für 2 Personen

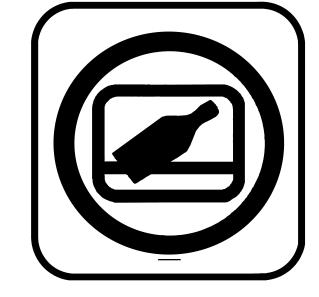

- □ Beim Werfen gut zielen
- $\Box$  Kein Getränkeverkauf im Zug
- □ Flaschen nicht aus dem Fenster werfen

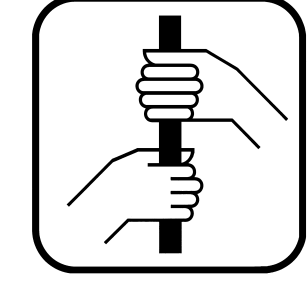

- $\Box$  Turnstange  $\Box$  Daumen nach oben halten
- $\Box$  Bitte festhalten

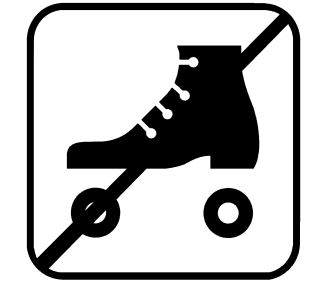

- □ Mindestens
- 2 Skater
- $\Box$  Links abbiegen verboten
- $\Box$  Rollschuhfahren verboten

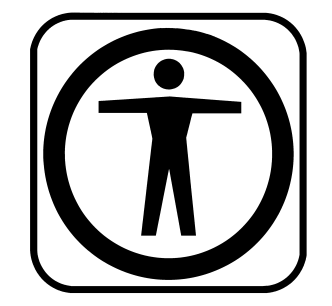

- $\Box$  Ruheplatz für müde Fahrgäste
- 
- $\Box$  Durchgang verboten

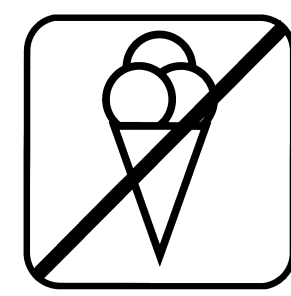

- $\Box$  Nur Eis mit mehr als 3 Kugeln
- Verzehr von Speisen □ Parken + Rodeln verboten
- Waffeleis ist ausverkauft

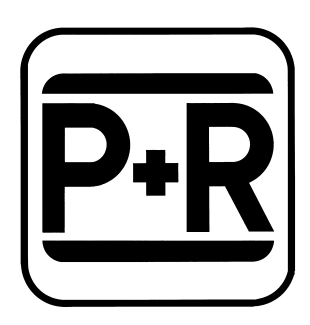

- $\square$  Pennen + Rennen
	-
- $\Box$  Parken + Reisen

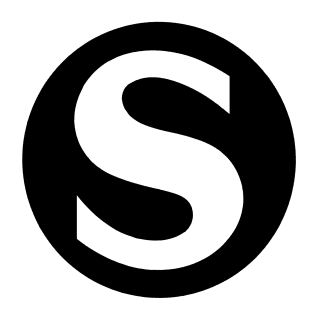

 $\Box$  Start

□ S-Bahn

□ Süden

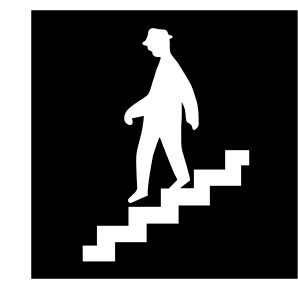

- Männer bitte links gehen Unterführung für Fußgänger
- □ Nur mit Hut

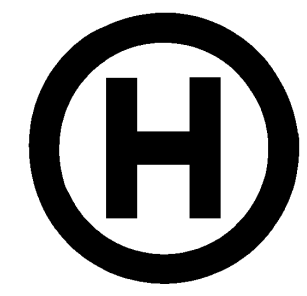

 $\Box$  Haltestelle  $\Box$  Halt! Stehenbleiben!  $\Box$  Hinweis

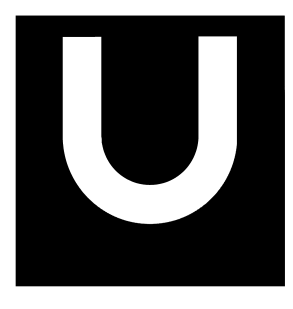

 $\Box$  Kurvenreiche **Strecke** U-Boot □ Hier fährt die Stadtbahn

*Jetzt geht's los!* **(1) P6<sup>6</sup> P6<sup>6</sup>** 

Man kann Fahrscheine beim Busfahrer oder an einem der vielen Automaten lösen. Das geht ganz einfach. Aber welchen Fahrschein nehmen?

### **Der Einzelfahrschein**

- Man sucht sein Fahrziel und findet daneben eine 3stellige Zahl.
- <sup>387</sup> **M**agstadt 325 Maichingen (Sindelfingen-) 386 Malmsheim (Renningen-) 656 Mannenberg (Rudersberg-) 685 Manolzweiler (Winterbach-) 540 Marbach (N) 538 Marbach-Rielingshausen 145 Marienplatz (Stgt.) 585 Markgröningen 554 Mundelsheim 547 Murr 660 Murrhardt 691 Murrhardt-Bruch 454 Musberg (Leinfelden-E.-) <sup>482</sup> **N**abern (Kirchheim (T)-) 507 Neckarweihingen (Ludw.-) 688 Necklinsberg (Rudersberg-) 484 Neidlingen 432 Nellingen (Ostfildern-) 428 Nellinger Linde (Ostfildern-) 616 Nellmersbach (Leutenbach-)
- Die Zahl tippt man auf dem Tastenfeld ein.
- Man wählt die Fahrkarte, z.B. Einzelfahrschein. Linke Reihe Erwachsene, rechte Reihe Kinder.
- Geld einwerfen oder Geldschein einführen. Unten den Fahrschein und Wechselgeld rausnehmen. Fertig.

### **Die Mehrfahrtenkarte (auch »4er Karte« genannt)**

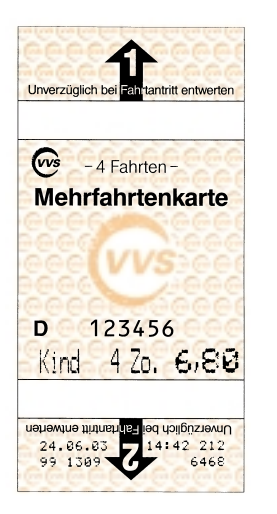

Fährt man die gleiche Strecke öfter, kann man auch die billigere Mehrfahrtenkarte benutzen. Es gibt Mehrfahrtenkarten für 1 Zone, für 2 Zonen und bis zu 6 und mehr Zonen. Mit jeder Karte kann man 4 mal fahren. Man drückt die Anzahl der Zonen und die Taste Mehrfahrtenkarte Erwachsene oder Kinder.

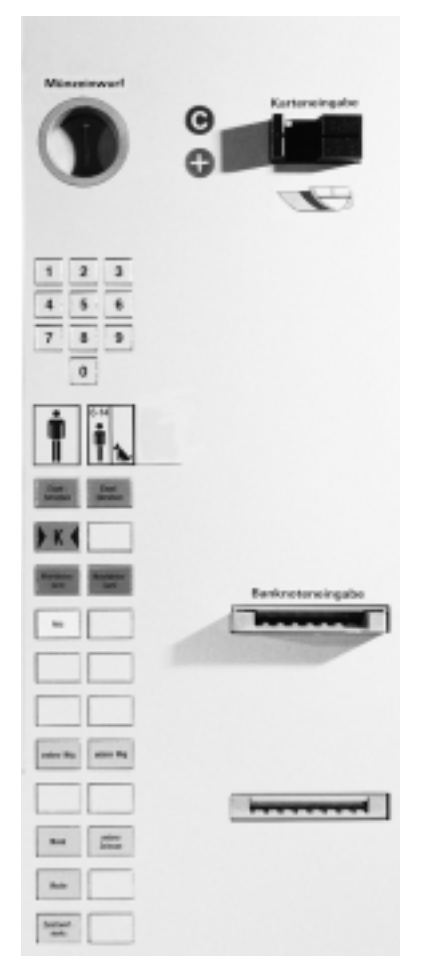

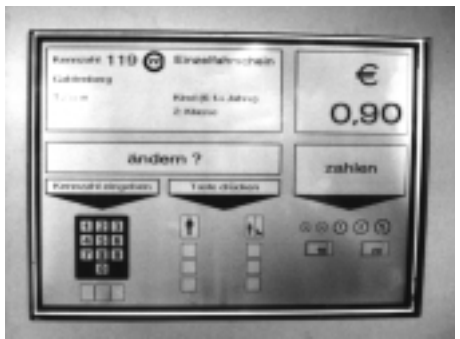

Alles, was man eintippt, kann man oben ablesen.

### **Übrigens:**

Wenn man schon weiß, wieviel Zonen man fahren will, drückt man am Automaten im Tastenfeld 001 für 1 Zone, 002 für 2 Zonen, 003 usw.

Welche Zahl muß man eintippen, wenn man nach Marbach will? …………………………………… Und nach Murrhardt? ………………………………………………

oder nach Neidlingen?………………………………………………

Willy und Ludwig (11 und 9 Jahre) fahren mit ihren Eltern hin und wieder von Feuerbach nach Ludwigsburg. Sie kaufen Mehrfahrtenkarten für 2 Zonen; die Eltern eine für Erwachsene, Willy und Ludwig eine für Kinder.

Welche Tasten drücken sie?

### **Die Eltern:**

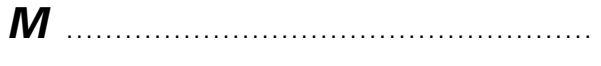

## und ………………………………………………

### **Die Kinder:**

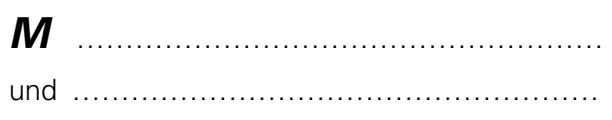

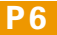

*Jetzt geht's los (2)* **P7 P7** 

### **Der Kurzstreckenfahrschein**

Für Fahrgäste ab 15 Jahre und für Fahrten, die weniger als zwei Kilometer weit sind, gibt es den Kurzstreckenfahrschein. Er ist wesentlich billiger als ein normaler Einzelfahrschein. An der Haltestelle oder auf dem Automaten sind die möglichen Ziele aufgeführt.

Herr und Frau Roeßle wollen am Sonntagvormittag vom Hauptbahnhof (Hbf) zum Charlottenplatz. Sie schauen auf das Kurzstreckenverzeichnis.

Kreuze an:

Können sie den Kurzstreckenfahrschein nehmen?  $\Box$  ja  $\Box$  nein

Können sie mit dem Kurzstreckenfahrschein auch bis zum Olgaeck fahren?

 $\Box$  ja  $\Box$  nein

### **Die GruppenTageskarte**

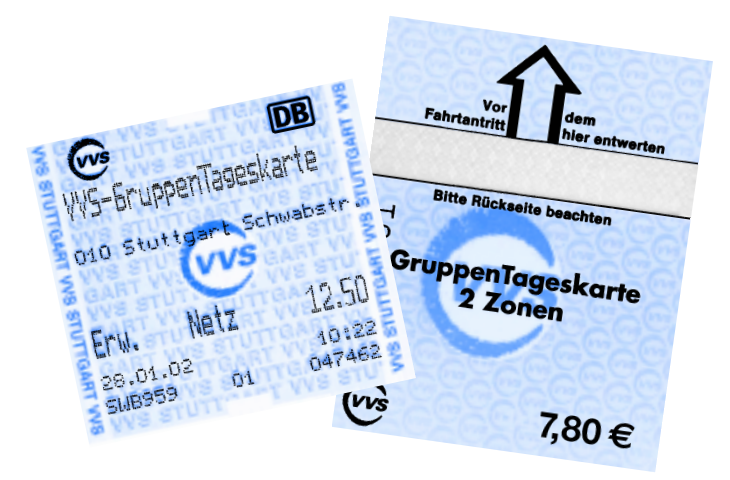

Wer weite Strecken fährt oder in der Gruppe unterwegs ist, der nimmt die **GruppenTageskarte.** Fünf Personen können damit fahren, den ganzen Tag: Entweder die GruppenTageskarte für 1– 2 Zonen oder die GruppenTageskarte für das gesamte Netz.

Mit beiden Karten kann man fahren so oft man will.

Deine Klasse ist unterwegs.

Ihr seid insgesamt ……………… Personen.

Ihr braucht …………… GruppenTageskarten.

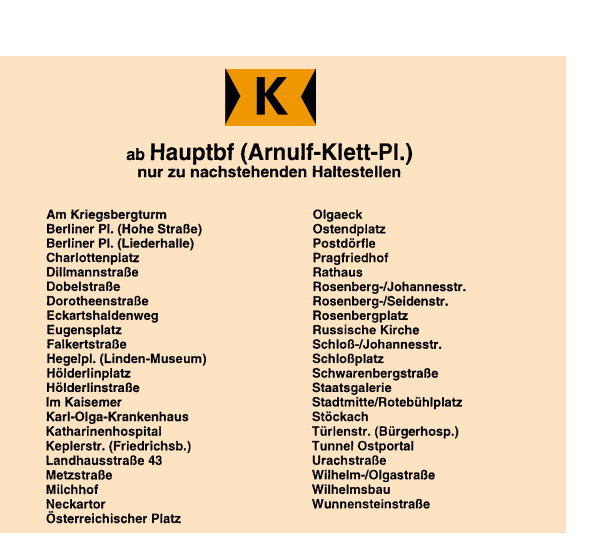

Könnten sie mit dem Kurzstreckenfahrschein bis Mineralbäder fahren?

 $\Box$  ja  $\Box$  nein

Schreibe einige Kurzstreckenziele an Deiner Haltestelle auf

### **Der Pass Orange Junior**

Für alle unter 21 Jahren gibt es den Pass Orange Junior: Fahren im gesamten Netz, so oft und so weit man will: Montag bis Freitag ab 14 Uhr (in den offiziellen Schulferien ab 9 Uhr), Sa/So, Feiertag den ganzen Tag.

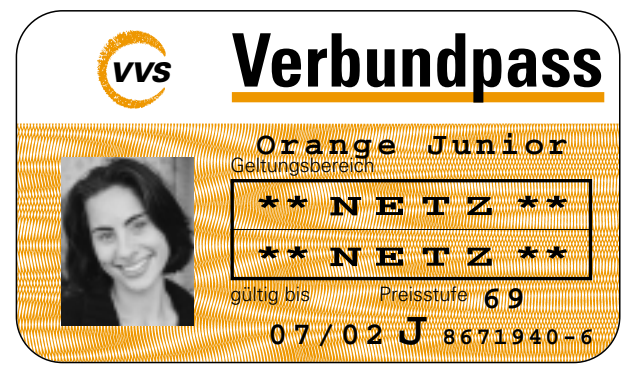

Chris ist 15 Jahre. Sie fährt jede Woche von Feuerbach nach Bad Cannstatt zum Training und einmal im Monat nach Waiblingen. Vergleiche im Prospekt VVS-Fahrausweise und Preise die Preise für Einzelfahrschein, Mehrfahrtenkarte und Pass Orange Junior. Lohnt sich für sie der Pass Orange Junior?

 $\Box$  ja  $\Box$  nein

Schüler mit einer Monatskarte brauchen keinen extra Pass Orange Junior zu kaufen. Sie nehmen die preiswertere Zusatzwertmarke Netz mit Gültigkeit an Schultagen sogar schon ab 12.00 Uhr.

**Umsteigen für Profis Profisier Participal P8** 

………………………………………………

Rifat und Jenny wollen zur Oldtimerausstellung von Flugzeugen am Flughafen. Die beiden starten in Stuttgart, Haltestelle Sportpark Feuerbach, wo sie mit der Stadtbahn U6 losfahren.

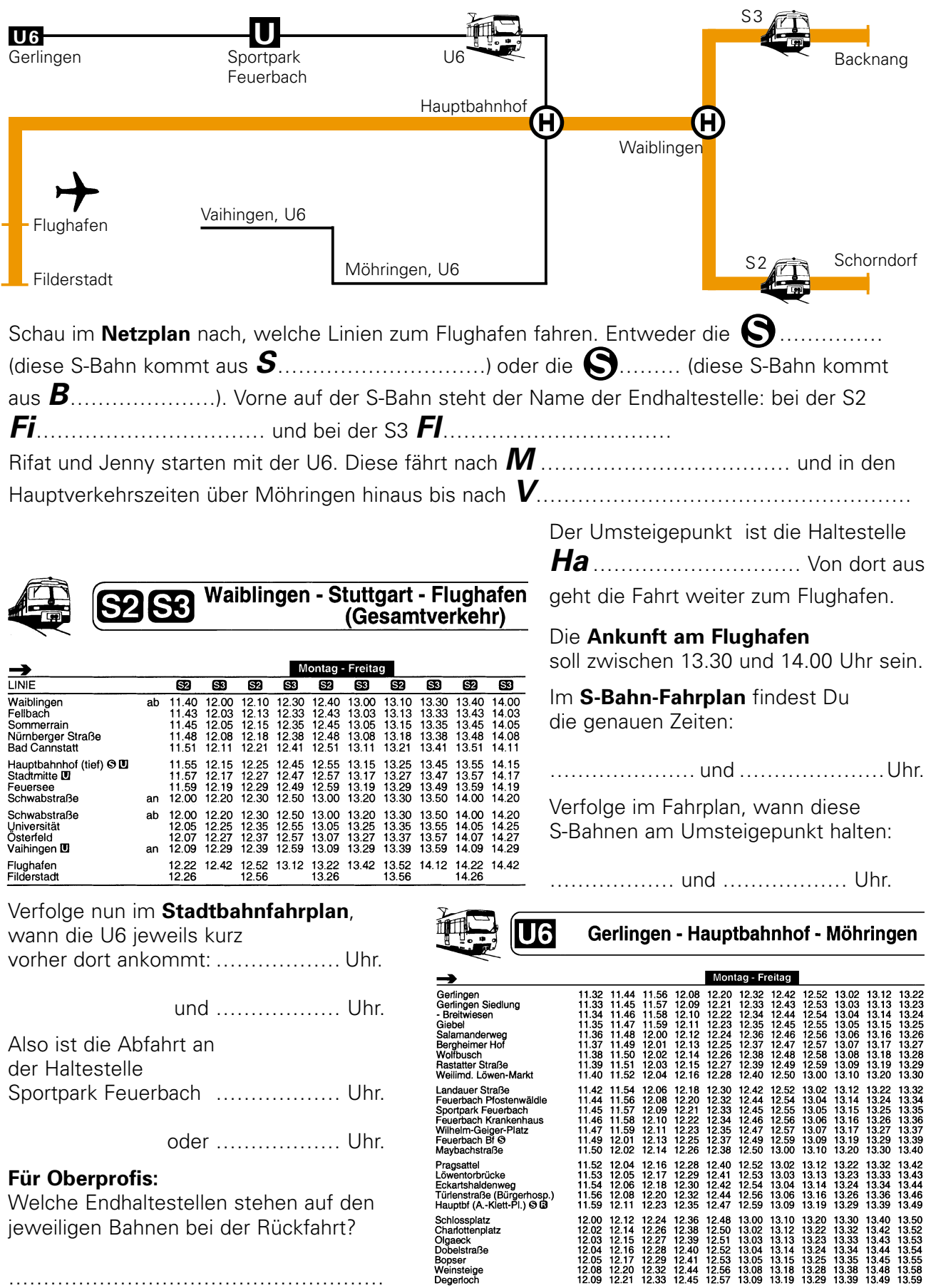